## EVERYDAY PRACTICAL ELECTRONICS

 ${\bf W}\,{\bf W}\,{\bf W}\,,\,\oplus\, {\bf p}\,\oplus\, {\bf m}\,\oplus\, {\bf g}\,,\,\oplus\, {\bf o}\,\, {\bf m}$ 

## INFRASOUND DETTECTOR

Measure frequencies down to one hertz or less Detect sound way below human hearing Uses an inexpensive electret microphone Sophisticated software option

EXTREMELY ACCURATE GPS 1PPS TIMEBASE Maximum accuracy for your 12-Digit Frequency Counter

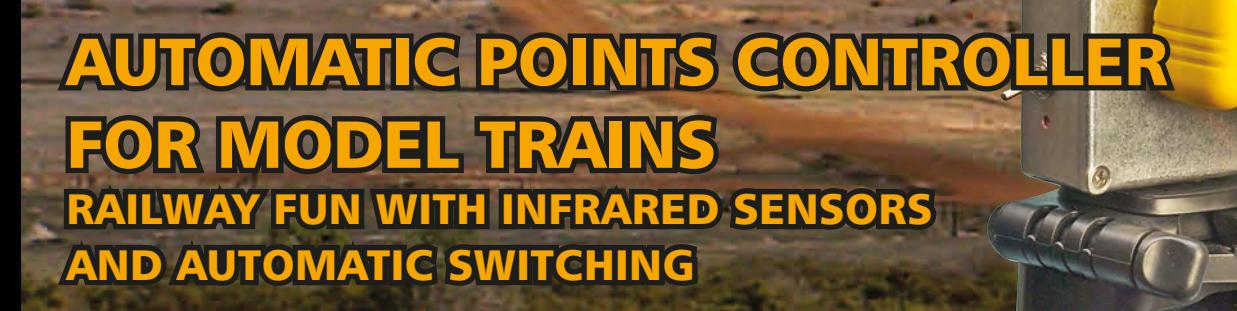

## Teach-In 2014 Raspberry Pi – Part 6

EPE's comprehensive guide to Raspberry Pi

plus: Net work, Circuit Surgery, techno talk PIC N' MIX AND PRACTICALLY SPEAKING

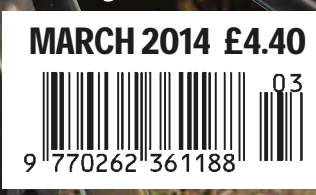